## **Gravit Designer**

- How to Work With Text in Gravit Designer
- Buttons, or how to design for Interaction in Gravit Designer
- These 13 Features Will Boost Your Productivity in Gravit Designer
- OPEN
- OPEN

From:

http://jace.link/ - Various Ways

Permanent link:

http://jace.link/open/gravit

Last update: 2020/06/02 09:25

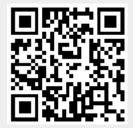